## **SET DNST**

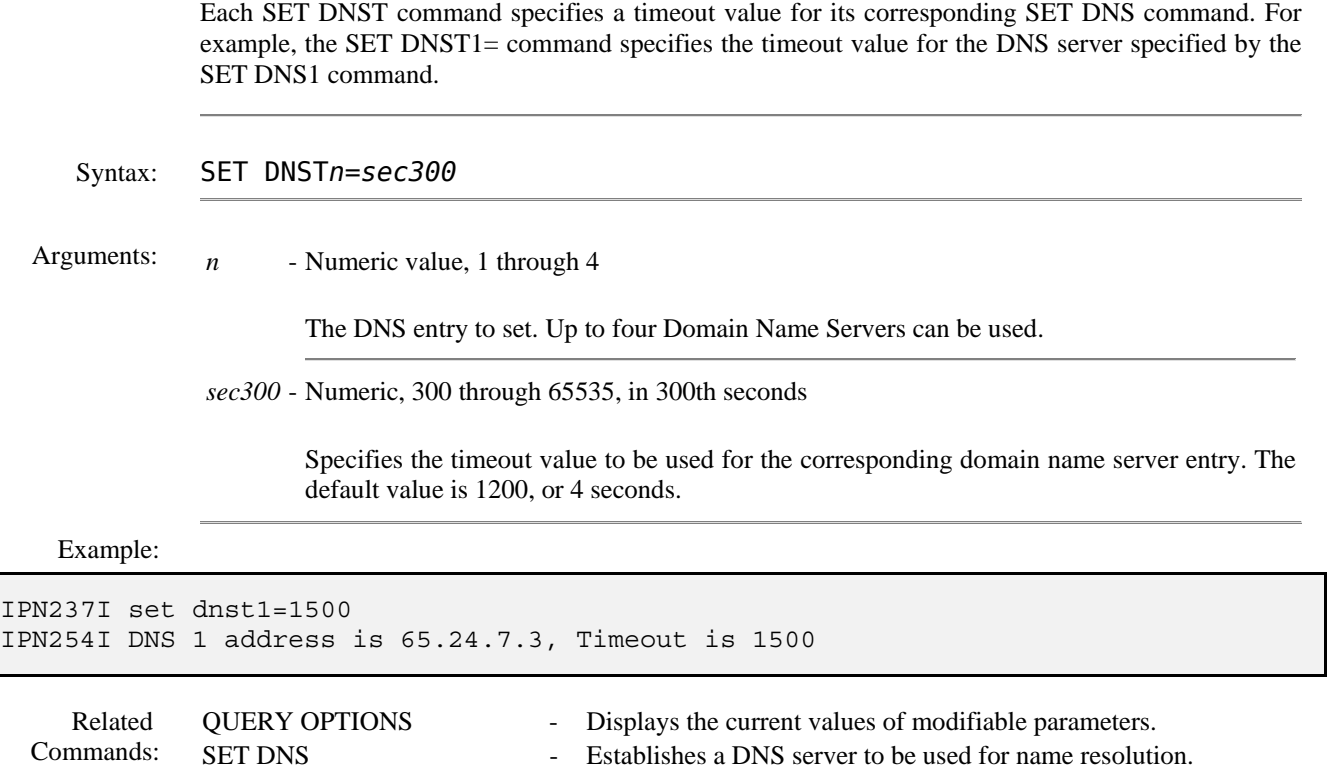